# IJCON **JBoss Users & Developers Conference** 2012: Boston

#### Seam 3 Migration Planning To Production

- Trevor Sweeney, Team Lead App World™ Webstore Development
- trsweeney@rim.com

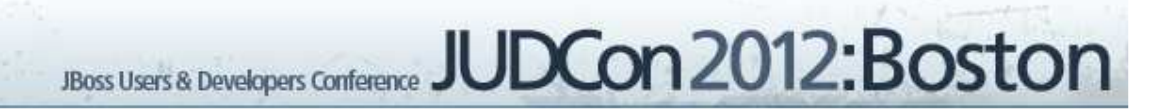

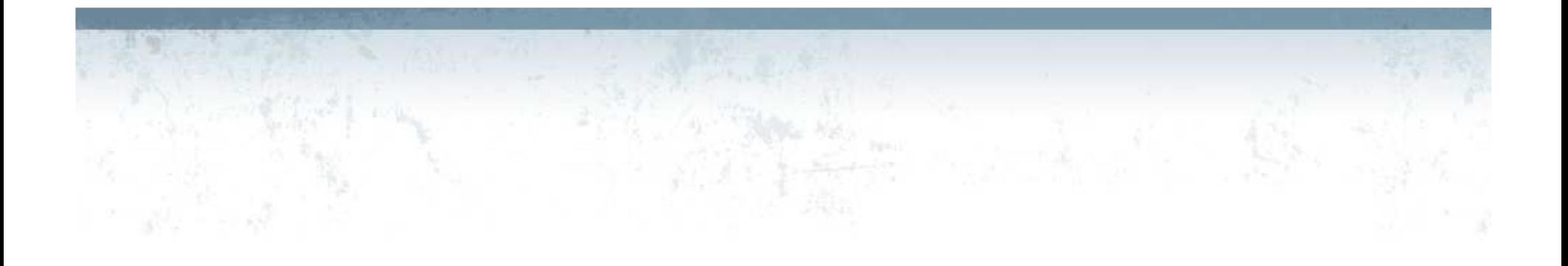

- What is the App World™ Webstore?
- How we began migration
- Code changes
- Common Errors
- Moving to production

#### What is the Blackberry App World™ Webstore?

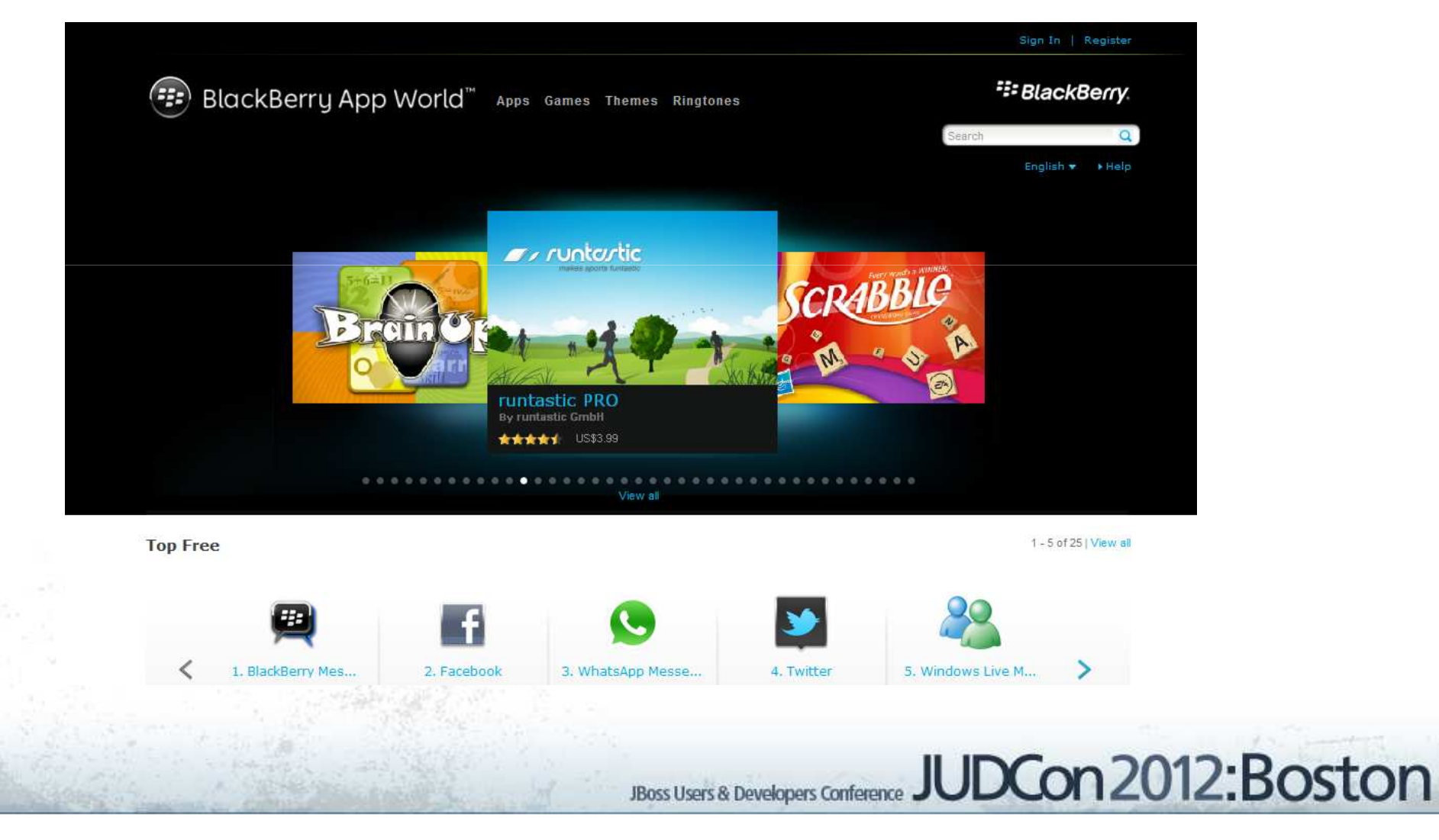

## Where we are today

- JBoss AS 7.0.1
- Seam 3.1.0
- Hibernate 4.0.0
- JSF 2.0
- Richfaces 4.1.0

#### Where were we last year

- JBoss AS 5.1.0
- Hibernate 3.5.1
- Seam 2.2.1
- JSF 1.0
- Richfaces 3.3.1

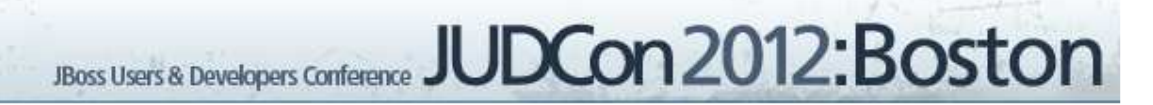

#### • JSF/Richfaces AJAX issue in IE9

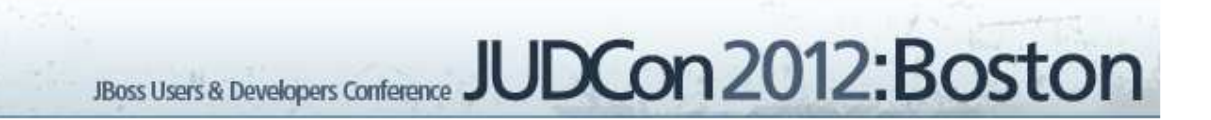

- JSF/Richfaces AJAX issue in IE9
- Codebase outside of upgrade path

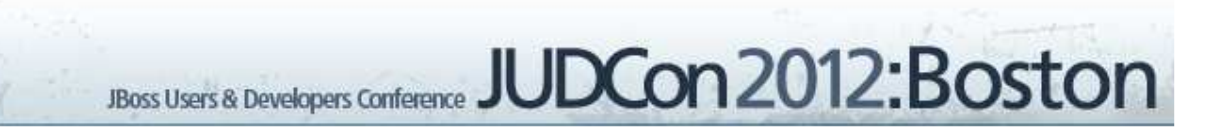

- JSF/Richfaces AJAX issue in IE9
- Codebase outside of upgrade path
- Community development moving to new technology

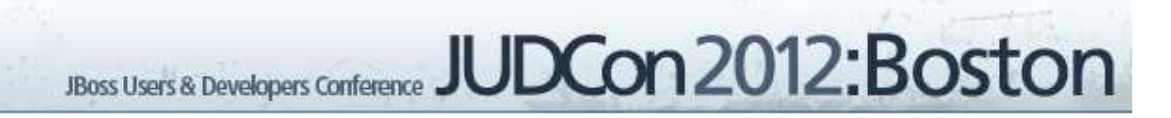

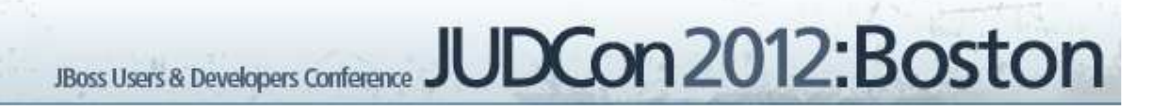

• Use AJAX outside of framework

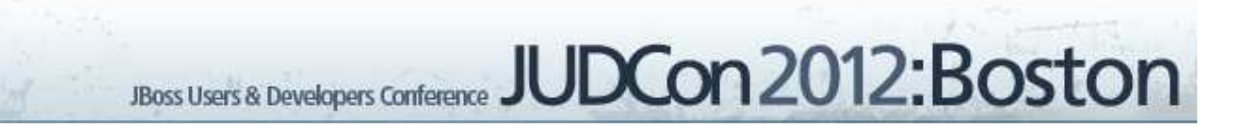

- Use AJAX outside of framework
- Maintain custom framework

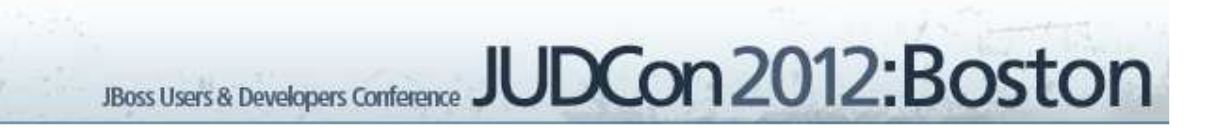

- Use AJAX outside of framework
- Maintain custom framework
- Add new features agnostic to framework

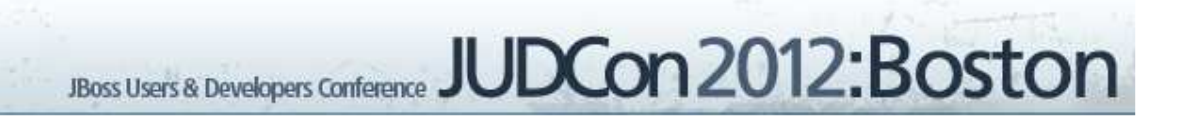

- Use AJAX outside of framework
- Maintain custom framework
- Add new features agnostic to framework

**JBoss Users & Developers Conference** 

**JUDCon 2012: Boston** 

• Migrate to Jee6 environment

#### To migrate or not to migrate.

- Risks
	- Unable to estimate size and scope of changes
	- Lack of knowledge/training
- Benefits
	- Upgrades and features available without development work
	- Bug fixes provided by community

## How we began

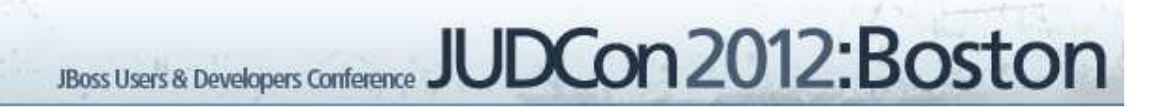

#### How we began

- Seam 2 Structure
	- Resources
		- Meta-inf
		- Web-inf
	- Src
	- View
	- Build.xml

#### How we began

- Seam 2 Structure
	- Resources
		- Meta-inf
		- Web-inf
	- Src
	- View
	- Build.xml
- Seam 3 Structure
	- Java
	- Resources
	- Meta-inf
	- Webapp
		- Meta-inf
		- Web-inf
	- Build.pom

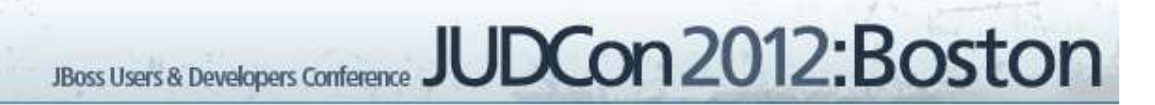

• @In vs @Inject

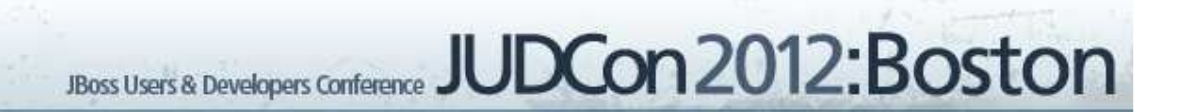

- @In vs @Inject
- @Factory vs @Produces

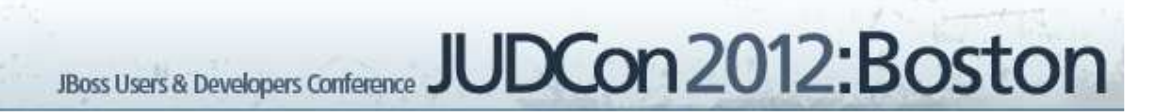

- @In vs @Inject
- @Factory vs @Produces
- @Name vs @Named

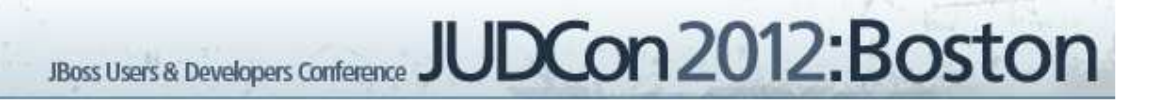

- @Out
	- No longer needed
	- When using @Inject a direct link to the context is obtained
	- Changing the injected instance is immediately reflected in the context

JUDCon2012:Boston **JBoss Users & Developers Conference** 

## **Scopes**

- Seam 2 to CDI Scope Conversion
	- @Event, @Page to @RequestScoped
	- @Conversation to @ConversationScoped
	- @Session to @SessionScoped
	- @Application to @ApplicationScoped
	- Default Scope in Seam 2 should not map to @Dependant scope in CDI

## Dependant Scope

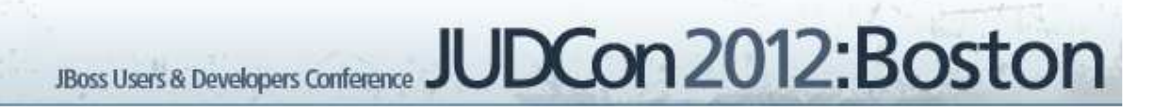

## Dependant Scope

```
@Conversation
public class ConvBean{
   @In ReqBean req;
   @In Worker worker;
}
```

```
@Event
public class ReqBean{
   @In Worker worker;
}
```
public class Worker{

…

}

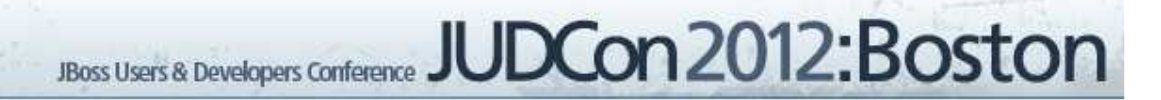

#### Dependant Scope

@Conversation public class ConvBean{ @In ReqBean req; @In Worker worker; }

@Event public class ReqBean{ @In Worker worker; }

public class Worker{

…

}

@ConversationScoped public class ConvBean{ @Inject ReqBean reqBean; @Inject Worker worker;

}

…

}

@RequestScoped public class ReqBean{ @Inject Worker worker; }

public class Worker{

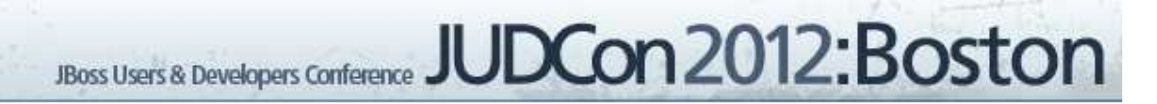

• Conversation management

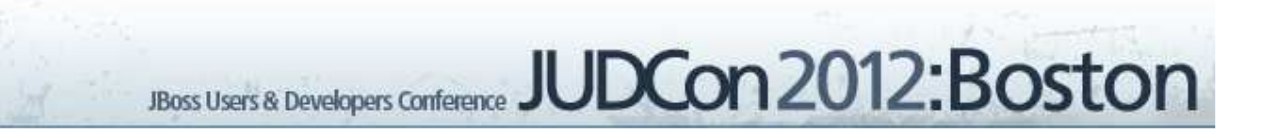

- Conversation management
- Working without nested conversations

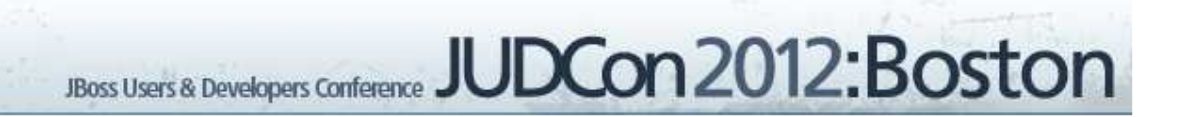

- Conversation management
- Working without nested conversations
- Understanding the contexts

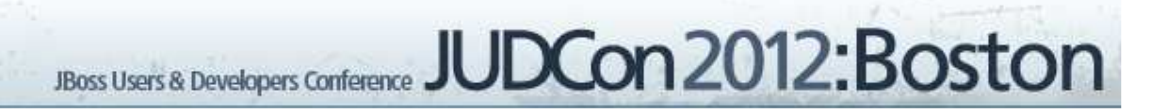

## Conversation Management

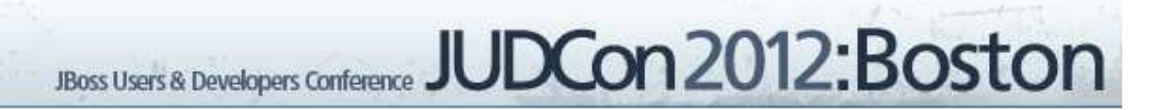

## Conversation Management

@Name("convScope") @Conversation public class ConvBean {

@Begin public void beginConversation() { …

}

} }

@End public void endConversation() { …

#### Conversation Management

} }

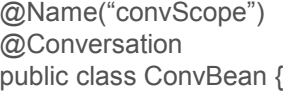

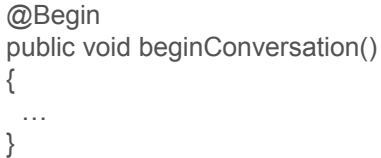

```
@End
public void endConversation()
{
  …
```
} }

```
@Named("convScope")
@ConversationScoped
public class ConvBean implements Serializable
{
  @Inject
 private Conversation conversation;
 public void beginConversation()
  {
   if (conversation.isTransient())
    {
      conversation.begin();
    }
  }
 public void endConversation()
  {
   if (!conversation.isTransient())
    {
      conversation.end();
    }
```
#### Working without nested conversations

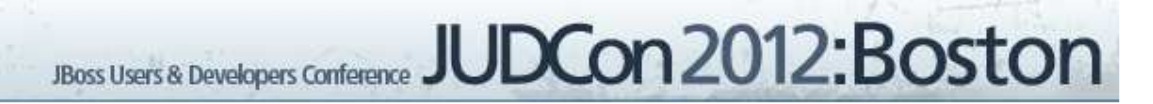

#### Working without nested conversations

• Nested conversations provided easy method of creating different work flows

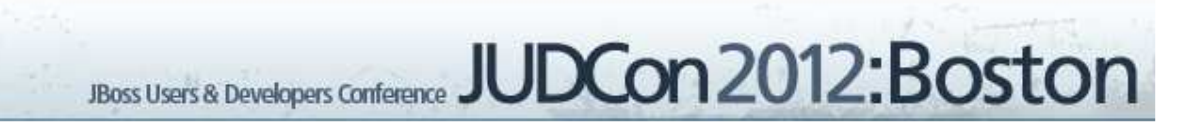

#### Working without nested conversations

- Nested conversations provided easy method of creating different work flows
- Re-architecture was required during migration

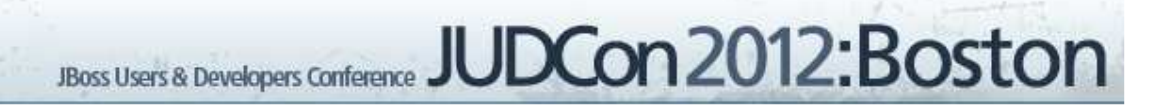

#### Webstore Purchase Process seam 2.2.1

Purchase Process (Parent Conversation) Login Add Payment Method (Nested Conversation (Nested Conversation to setup ex: credit card)To do Login) JBoss Users & Developers Conference JUDCon 2012: Boston

#### Webstore Purchase Process Seam 3/CDI

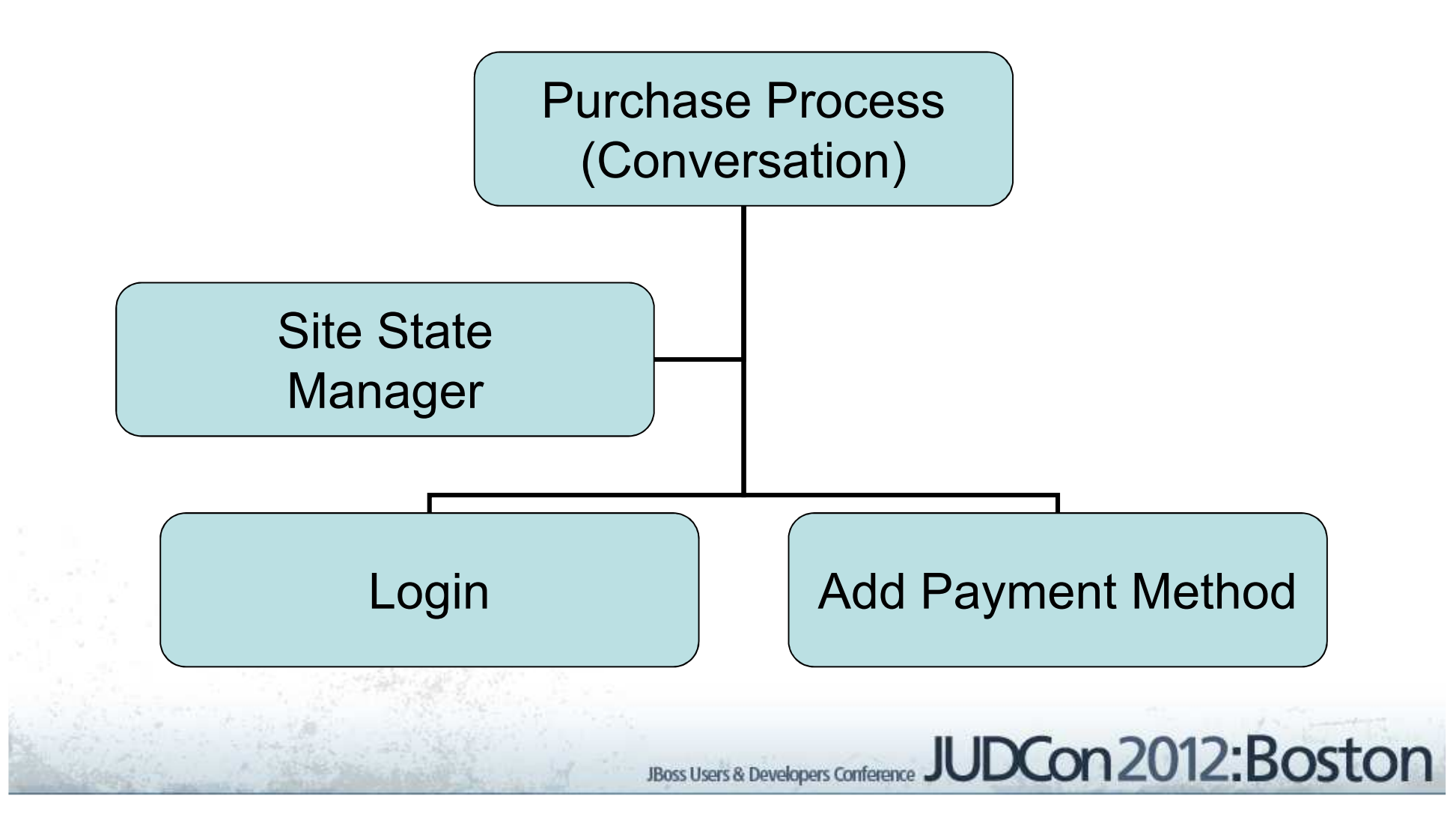

#### Understanding The Context

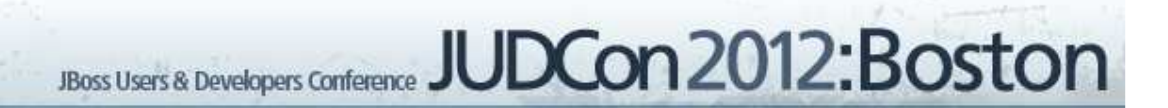

#### Understanding The Context

```
@Conversation
public class ConvBean{
   @In ReqBean req;
}
```

```
@Event
public class ReqBean{
   int someImportantState
}
```
#### Understanding The Context

}

@Conversation public class ConvBean{ @In ReqBean req; }

@Event public class ReqBean{ int someImportantState }

@ConversationScoped public class ConvBean{ @Inject ReqBean reqBean; }

@RequestScoped public class ReqBean{ int someImportantState;

### JBoss EL Parser Changes

• Minor annoyances caused big changes

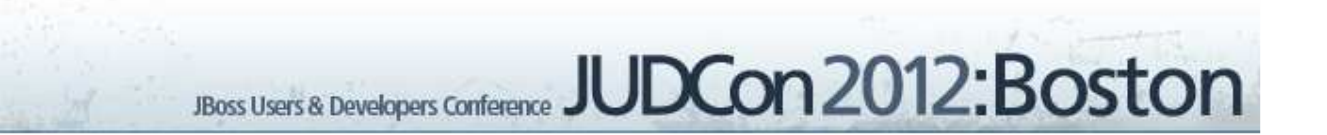

### JBoss EL Parser Changes

- Minor annoyances caused big changes
	- Bean methods must begin with get/set *#{list.size} #{bool.isSet}*

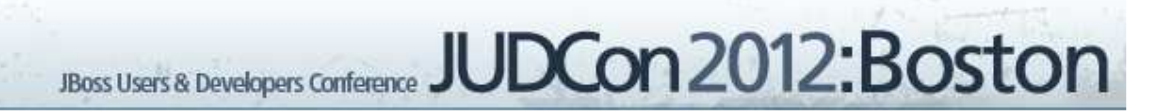

#### JBoss EL Parser Changes

- Minor annoyances caused big changes
	- Bean methods must begin with get/set *#{list.size} #{bool.isSet}*

JBoss Users & Developers Conference JUDCon 2012: Boston

- *Var args methods not supported #{bean.setParams(x, y) } #{bean.setParams(x, y, z) }*

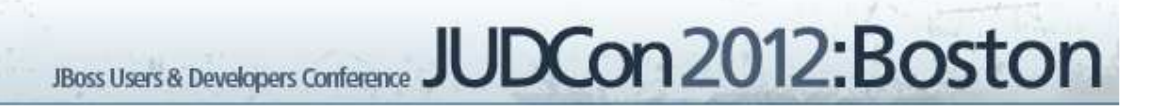

- Servlet Filters
	- Loaded using web-fragment.xml
	- Outside of CDI

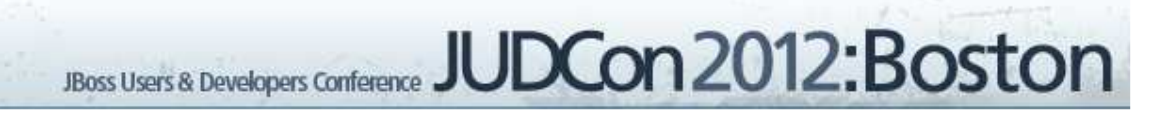

- Servlet Filters
	- Loaded using web-fragment.xml
	- Outside of CDI
- CDI Filters
	- Observer\Observable interface
	- Allows access to contexts

• Webstore usage of Filters

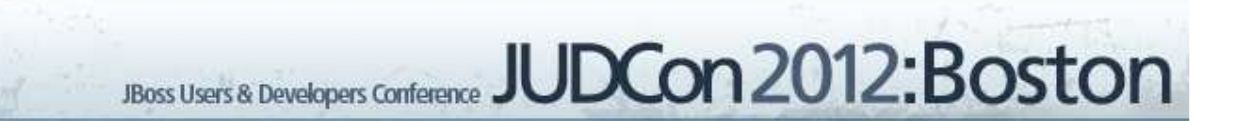

• Webstore usage of Filters – Setting cache control headers

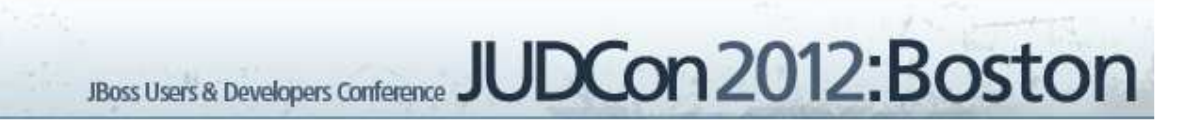

- Webstore usage of Filters
	- Setting cache control headers
	- Removing JSessionID param on outbound links
		- Only way to override the HTTPServletResponseWrapper to remove the JSessionID during the encodeURL method

JUDCon2012:Boston **JBoss Users & Developers Conference** 

- Seam 2
	- pages.xml
		- <page view-id="/someid.xhtml" login-required="true">

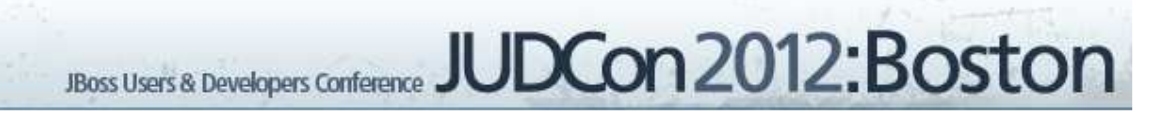

• Seam 3/CDI

@ViewConfig public interface Pages { public static enum Pages1 { @ViewPattern("/someid.xhtml") @SOMEROLE SOMEPAGE } }

• Seam 3/CDI

@Secures @SOMEROLE public boolean isUserAuth(Identity identity){

if (identity.isLoggedIn() && identity.hasRole("SOMEROLE", "users", "webstore") && ctx != null){ return true; }else{ return false }

• Seam 3/CDI

}

**private void authenticationPass(String username){** setStatus(AuthenticationStatus.*SUCCESS);* identity.addRole("SOMEROLE", "users", "webstore"); setUser(**new SimpleUser(username));**

## Common Errors

• WELD 1409

– Ambiguous dependencies for type

- WELD 1408
	- Unsatisfied dependencies

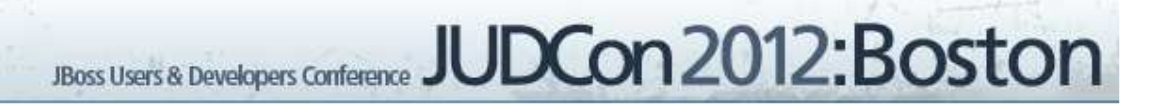

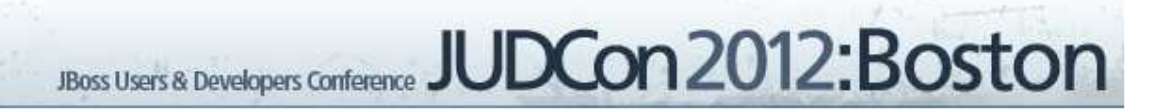

- Test, Test, Test
	- This is essentially a new product

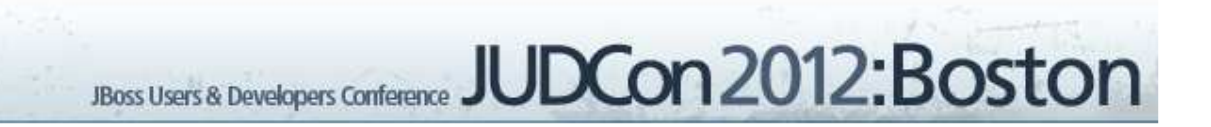

- Test, Test, Test
	- This is essentially a new product
- Higher than expected bug rate
	- Higher than expected churn was reflected in bug rate

**JBoss Users & Developers Conference** 

JUDCon2012:Boston

- Test, Test, Test
	- This is essentially a new product
- Higher than expected bug rate
	- Higher than expected churn was reflected in bug rate

**JBoss Users & Developers Conference** 

**JUDCon 2012: Boston** 

• Unexpected performance gains!

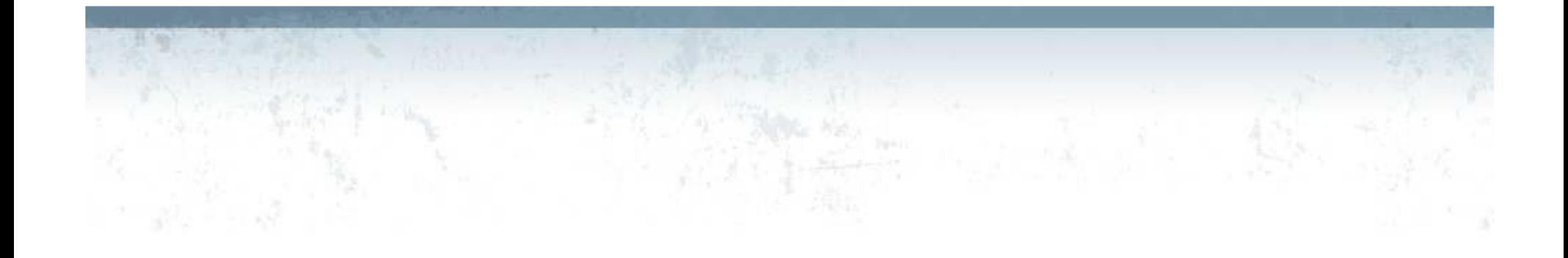

#### Questions?

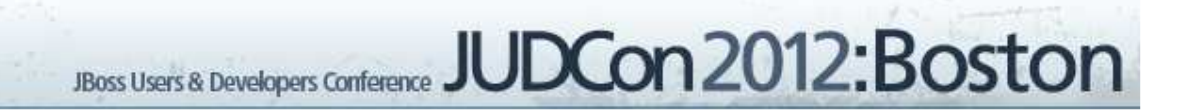